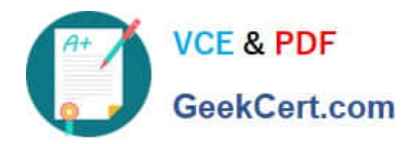

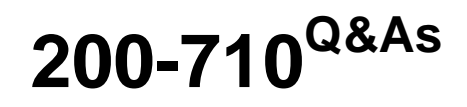

Zend Certified Engineer

# **Pass Zend-Technologies 200-710 Exam with 100% Guarantee**

Free Download Real Questions & Answers **PDF** and **VCE** file from:

**https://www.geekcert.com/200-710.html**

# 100% Passing Guarantee 100% Money Back Assurance

Following Questions and Answers are all new published by Zend-Technologies Official Exam Center

**63 Instant Download After Purchase** 

- **@ 100% Money Back Guarantee**
- 365 Days Free Update
- 800,000+ Satisfied Customers

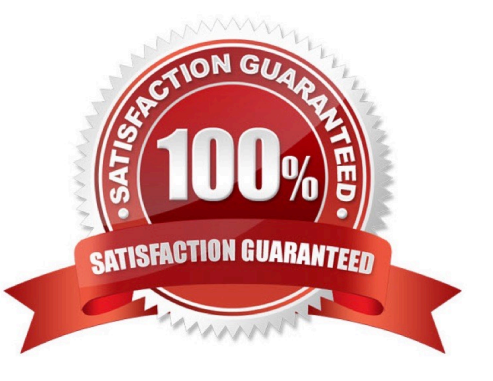

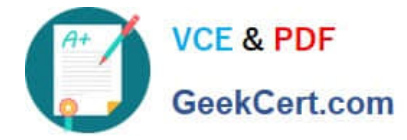

## **QUESTION 1**

What is the pattern modifier for handling UTF-8 encoded preg\_\* functionality?

```
A. e
```
B. u

- C. PHP does not support UTF-8 encoded strings
- D. A pattern modifier is not needed

Correct Answer: B

### **QUESTION 2**

What is the output of the following code?

class Test {

public function \_\_call(\$name, \$args)

{

```
call_user_func_array(array(\\'static\\', "test$name"), $args); }
```

```
public function testS($l) {
```
echo "\$l,";

```
}
```
}

```
class Test2 extends Test {
```
public function testS(\$l) {

echo "\$l,\$l,";

}

}

```
$test = new Test2();
```
\$test->S(\\'A\\');

A. A,

B. A,A,

C. A,A,A,

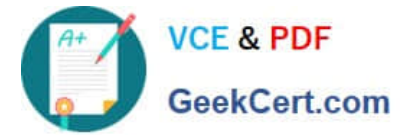

D. PHP Warning: call\_user\_func\_array() expects parameter 1 to be a valid callback

Correct Answer: B

#### **QUESTION 3**

What is "instanceof" an example of?

A. a boolean

- B. an operator
- C. a function
- D. a language construct
- E. a class magic

Correct Answer: B

#### **QUESTION 4**

You work for a shared hosting provider, and your supervisor asks you to disable user scripts to dynamically load PHP extensions using the dl() function. How can you do this? (Choose 2)

A. Set enable\_dl to Off in the server\\'s php.ini configuration file.

B. Add dl to the current value of disable\_functions in the server\\'s php.ini configuration file.

C. Add dl to the current value of disable classes in the server $\aleph$  php.ini configuration file.

D. Write a custom function called dl() , save it under the name prepend.inc and then set the auto\_prepend\_file directive to prepend.inc in php.ini.

Correct Answer: AB

#### **QUESTION 5**

Which of the following is NOT a valid function declaration?

- A. function  $x$  (\$ $x1 = \arctan(x)$ )
- B. function x (A \$x1)
- C. function  $x$  (A  $x1 = null$ )
- D. function  $x$  ( $x1 = x2$ )

Correct Answer: D

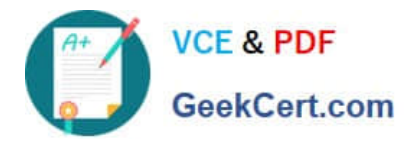

[Latest 200-710 Dumps](https://www.geekcert.com/200-710.html) [200-710 Exam Questions](https://www.geekcert.com/200-710.html) [200-710 Braindumps](https://www.geekcert.com/200-710.html)